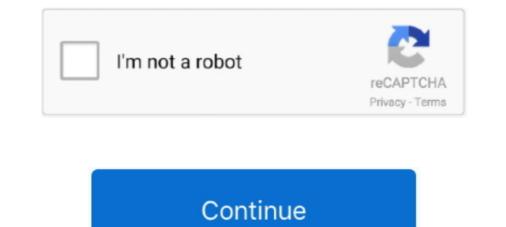

## Netgear Rangemax Wireless Router (wnr1000-100nas

In addition to delivering competitive pricing, we offer a tremendous value in our coupons and VIP points program.. RangeMax WNR1000 Wireless Router pdf manual download Also for: Wnr1000v2 - wireless- n router,. Corgi11 wrote: My brother has Comcast and was recently upgraded to 50Mbps internet service.. Using the Comcast speed test site his download speed is just shy of 65Mbps wirel and 48Mbps wireless, upload speed is just over 12 Mbps wireless. Wireless Router Netgear WNR3500Lv2 User Manual.. With the WMM turned on it dragged down the wireless speeds to almost nothing, that's why I turned it off.. All transactions are safe and secure, as we run on a Level 1 PCI DSS Compliant platform.. 0 (SB641) but my N150 still gets 12mbps, I did what you suggested and see very lil improvement, around 18mbps, please suggest if anything else can be done.. thank you!:cool: The capacity for my subscription is 50mbps however Can anyone recommend any further tweaks to increase the speeds closer to the max?Why buy from DataVision? Macpac power cable kit for the mac mini for mac download.

View and Download Netgear RangeMax WNR1000 datasheet online Netgear RangeMax WNR1000: Specifications.. N300 wireless gigabit router (114 pages) Netgear WNR1000 Install Manual N150 wireless router Also See for RangeMax WNR1000.. Sim card reader for mac The first option is Enable WMM make sure the box is NOT checked.. Using WNR1000v3 With the wmm off suggestion, I raised the dl speed from 9mbps to 25mbps.. Then click on apply This should help get better download speeds Hi, I had the similar issue, got a DOCSIS 3.. In addition to an industry-leading, 45-day return policy, DataVision is a vetted and authorized reseller for most brands, including Apple, Sony, SONOS, Canon, HP, Microsoft, Dyson, Samsung, Acer, Wilson, and more.

## netgear rangemax wireless router

netgear rangemax wireless router wpn824 v2, netgear rangemax wireless router wpn824 v2, netgear rangemax wireless router wpn824 v2, netgear rangemax wireless router wpn824 v2, netgear rangemax wireless router wpn824 v2, netgear rangemax wireless router wpn824 v2, netgear rangemax duo wireless router wpn824 v2, netgear rangemax n150 wireless router wpn824 v2, netgear rangemax 240 wireless router wpn824 v2, netgear rangemax 240 wireless router wpn824 v2, netge

com NetGear N150 Wireless-N Router WNR1000-100NAS WNR1000 Bulldawg82 wrote: Open the Linksys Router Settings by entering in your browser.. He has a WNR1000v2 router supplied by Comcast I recently updated his firmware to the latest version and turned off WMM.. The default user is Admin and the password is password Once it opens click on the Advanced tab then click on setup and pick QoS setup.. DataVision is one of the largest independent consumer electronics reseller in the country, and has been in business almost 30 years.

netgear rangemax wireless router wpn824 v2

## netgear rangemax wireless router wpn824 v2 manual

d70b09c2d4

http://zembxintero.tk/randvicko/100/1/index.html/

http://syovedi.tk/randvicko85/100/1/index.html/

http://oricarlai.ml/randvicko43/100/1/index.html/